A mon ami Théo CHARLIER, Professeur au Conservatoire Royal de Musique de Liége.

# Morceau de Concert

### POUR

## Trompette en Sib et Piano

Imposé au Concours du Conservatoire en 1904

PAR

## Jules Debefve

Professeur au Conservatoire Royal de Musique de Liége

Tous droits d'exécution, de reproduction et d'arrangement réservés.

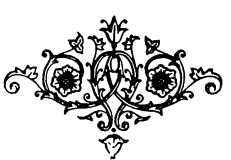

Prix net:  $Fr. 3.00$ 

Déposé selon les traités internationaux -- Propriété de l'Auteur pour tous pays. U. S. A. Copyright by J. Debefve 1906.

BRUXELLES - BREITKOPF & HÄRTEL 45, Montagne de la Cour, 45

LONDRES - LEIPZIG - NEW-YORK

Imprimerie Nationale de Musique, Bruxelles

## MORCEAU DE CONCERT

#### pour TROMPETTE en SIb et PIANO

Imposé au Concours du Conservatoire Royal de musique de Liége (1904)

#### Jules DEBEFVE.

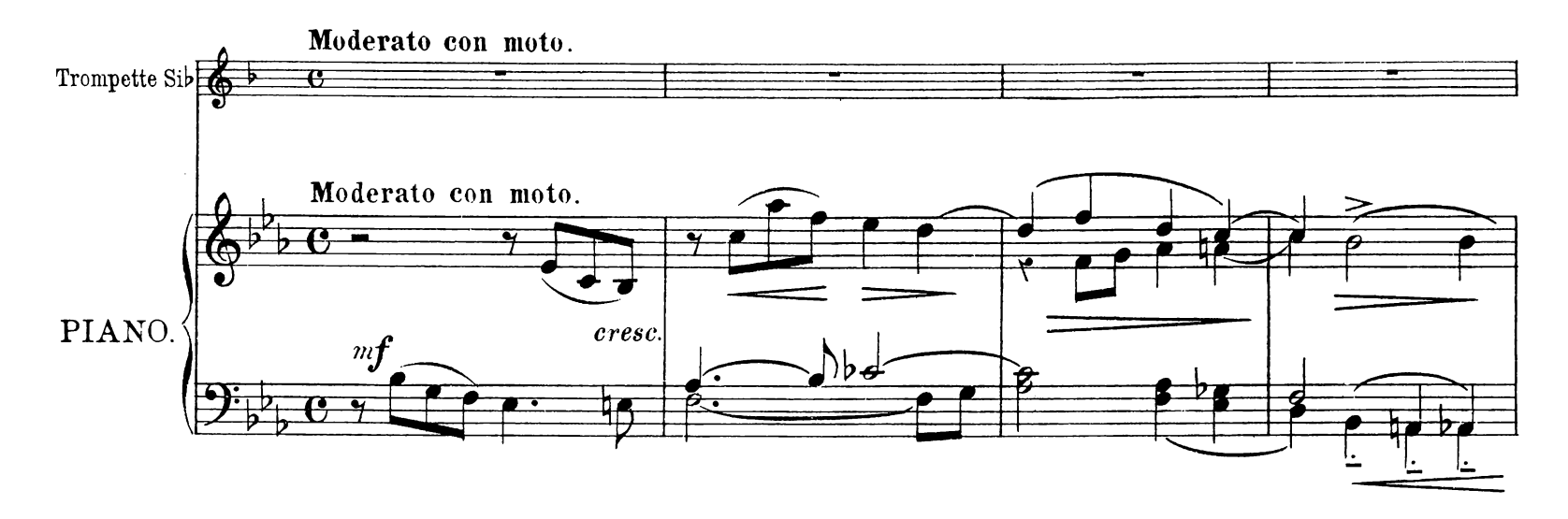

![](_page_2_Figure_6.jpeg)

![](_page_2_Figure_7.jpeg)

N. B. \_ Il est indispensable que les chants alternés se relient l'un à l'autre trumentistes, afin que la ligne mélodique ne soit pas interrompue.

dans le même esprit par les deux ins-

Tous droits d'exécution publique, de reproduction et d'arrangements réservés.

![](_page_3_Figure_0.jpeg)

![](_page_3_Figure_1.jpeg)

![](_page_3_Figure_2.jpeg)

en dehors

![](_page_3_Figure_4.jpeg)

![](_page_4_Figure_0.jpeg)

![](_page_4_Figure_1.jpeg)

![](_page_4_Figure_2.jpeg)

![](_page_4_Figure_3.jpeg)

![](_page_5_Figure_0.jpeg)

![](_page_5_Figure_1.jpeg)

![](_page_5_Figure_2.jpeg)

![](_page_5_Figure_3.jpeg)

![](_page_6_Figure_0.jpeg)

![](_page_6_Figure_1.jpeg)

![](_page_6_Figure_2.jpeg)

![](_page_6_Figure_3.jpeg)

![](_page_7_Figure_0.jpeg)

![](_page_7_Figure_1.jpeg)

![](_page_7_Figure_2.jpeg)

![](_page_7_Figure_3.jpeg)

![](_page_8_Figure_0.jpeg)

![](_page_8_Figure_1.jpeg)

![](_page_8_Figure_2.jpeg)

![](_page_8_Figure_3.jpeg)

![](_page_9_Figure_0.jpeg)

![](_page_9_Figure_1.jpeg)

![](_page_9_Figure_2.jpeg)

![](_page_9_Figure_3.jpeg)

## **ŒUVRES ÉDITÉES**

DE

## Jules Debefve

Professeur au Conservatoire Royal de Musique

### LIÉGE (Belgique)

12 Etudes-Exercices pour piano. - Préparation aux plus hautes difficultés des œuvres de Chopin, Liszt, Tausig, etc.

Solfège de perfectionnement à changements de clefs, sur des chants populaires Wallons. - Arrangement du solfège en clefs de sol et de fa.

Recueil de chants populaires Wallons (Crâmignons). — Chant et accompagnement. - Les paroles complètes en un petit volume séparé.

Les Octaves.  $-$  Étude de Concert pour piano.

Messe Solennelle à 3 voix d'homme et orgue. La même arrangée pour Soprano, Alto, Ténor et Basse.

O Salutaris (4 voix d'homme et orgue).

Petite Messe facile à 3 voix d'homme et orgue.

Aubade de V. Hugo. - Mélodie pour chant et piano.

Ni doirmez pu! Chanson Wallonne.

Rhapsodie Wallonne pour orchestre. - Parties copiées.

Id. pour piano.

Morceau de Concours pour trompette et piano, imposé au Conservatoire Royal de Musique de Liége en 1904.

Fantaisie pour Trombone ou Tuba, avec accompagnement de piano, sur des motifs de Mozart (imposé au Conservatoire Royal de Musique de Liége en 1904).

 $T$  . Let  $T$  and  $T$ 

Berceuse pour violon avec accompagnement de piano.

La même, pour violoncelle avec accompagnement de piano.

## MORCEAU DE CONCERT

#### pour TROMPETTE en SIb et PIANO

Imposé au Concours du Conservatoire Royal de musique de Liége (1904)

#### Jules DEBEFVE.

![](_page_11_Figure_5.jpeg)

Tous droits d'exécution publique, de reproduction et d'arrangements réservés.

 $\boldsymbol{z}$ 

![](_page_12_Figure_0.jpeg)